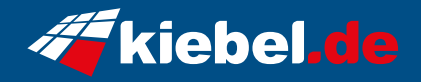

## **Gamer PC Vulkano V Ryzen 9**

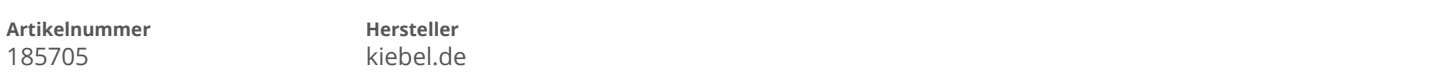

## **Angaben zum Energieverbrauch**

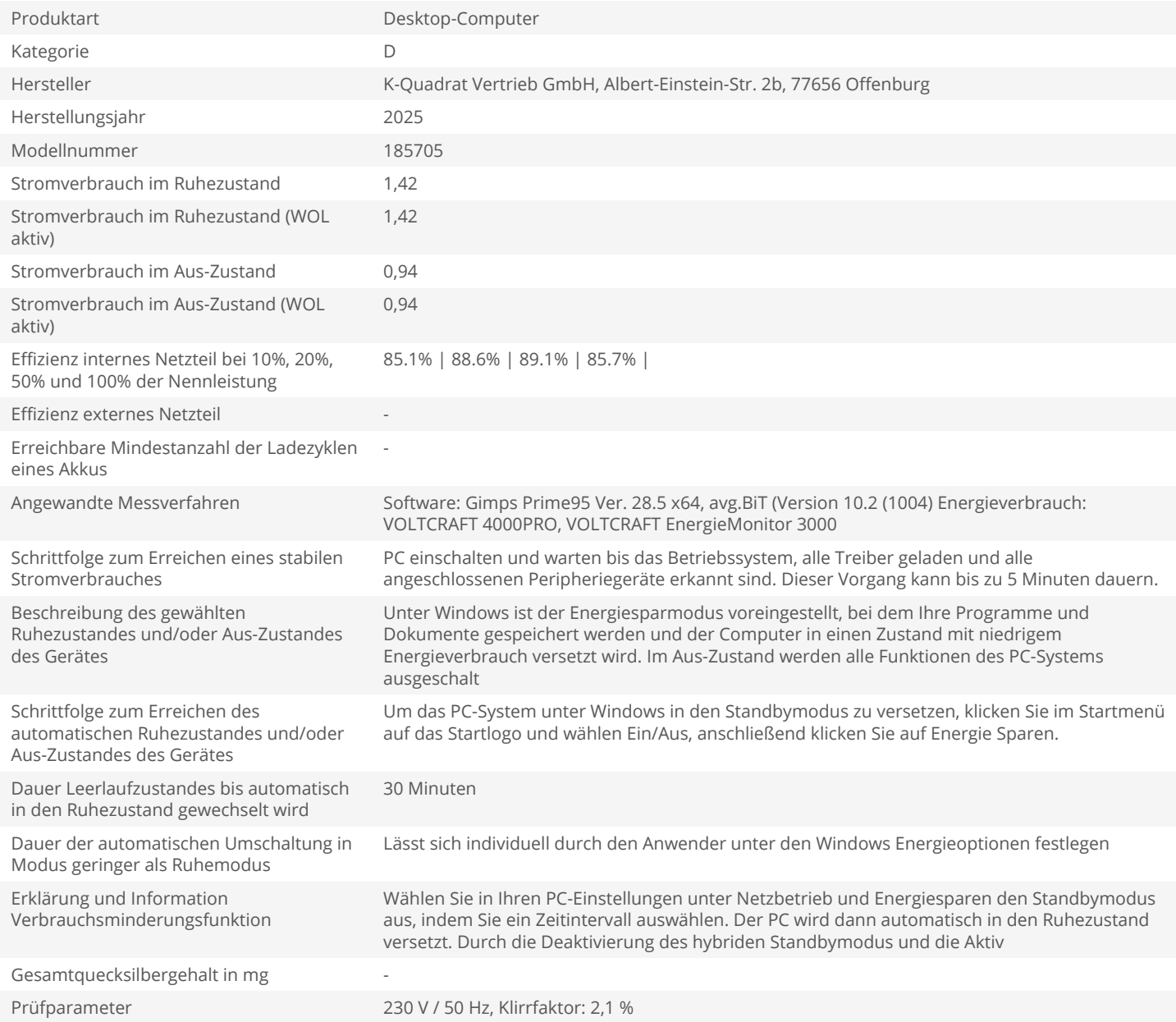